### [Cell Centered Database](http://ccdb.ucsd.edu) University of California, San Diego Maryann Martone

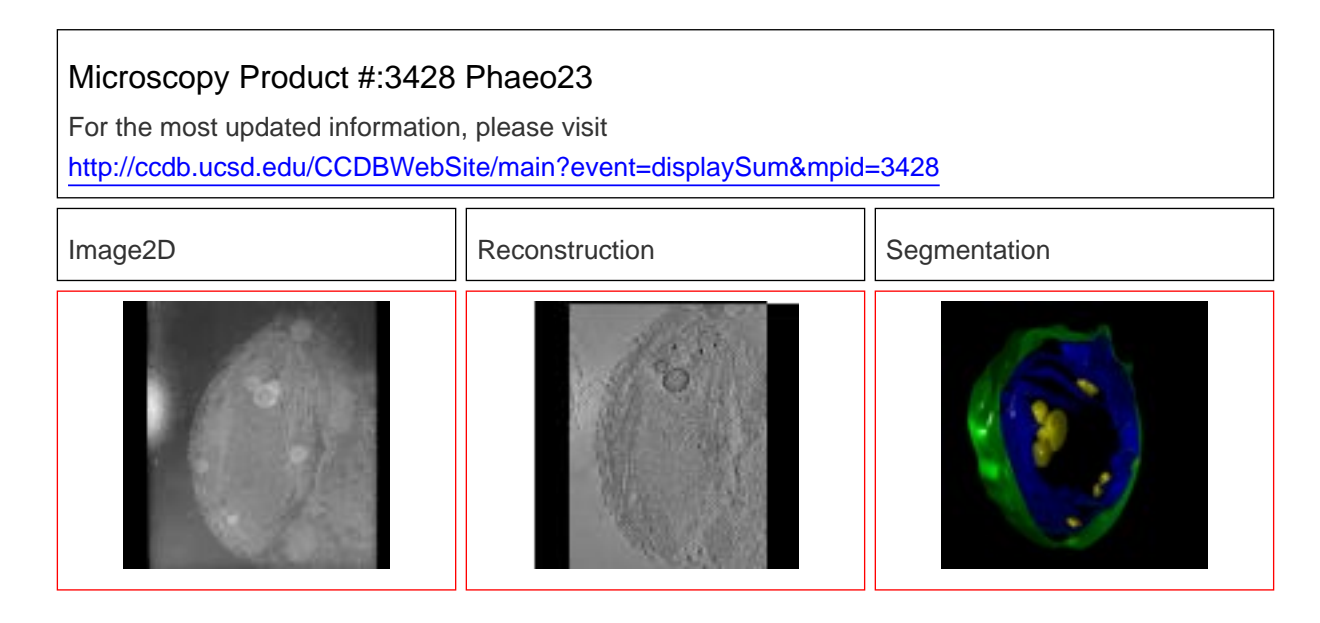

### **Project Information:**

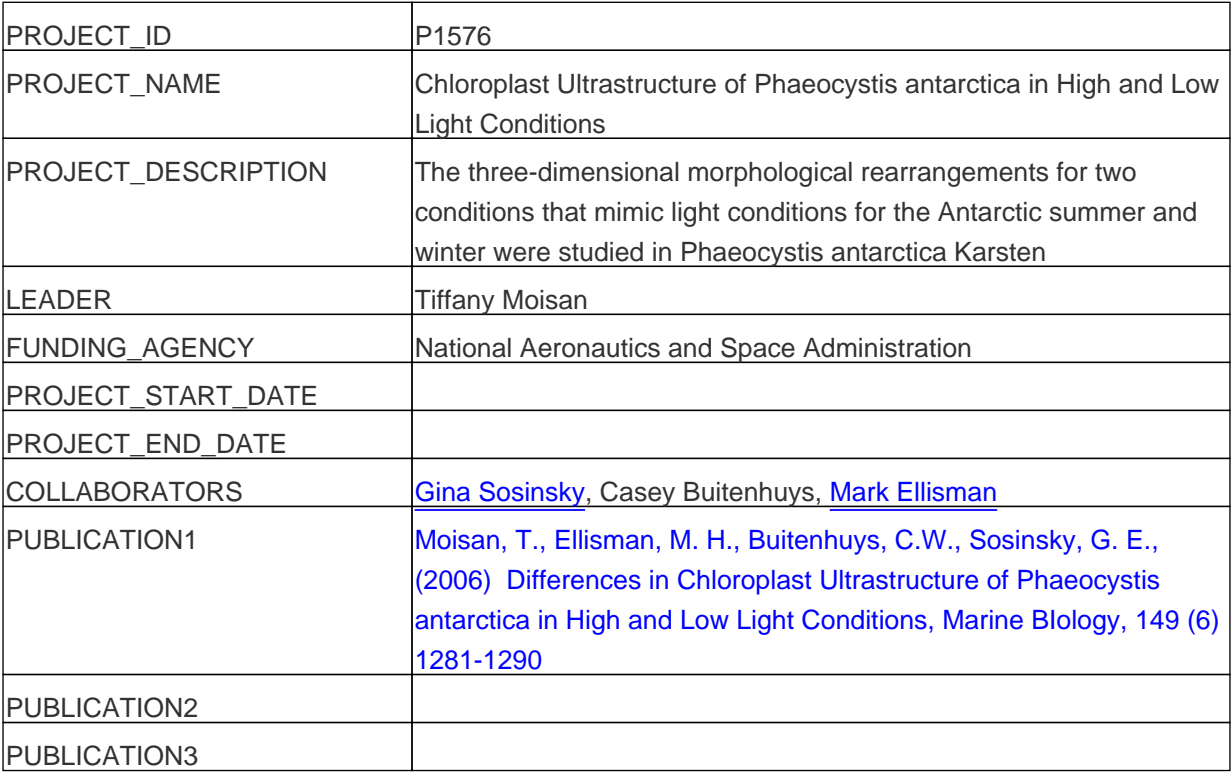

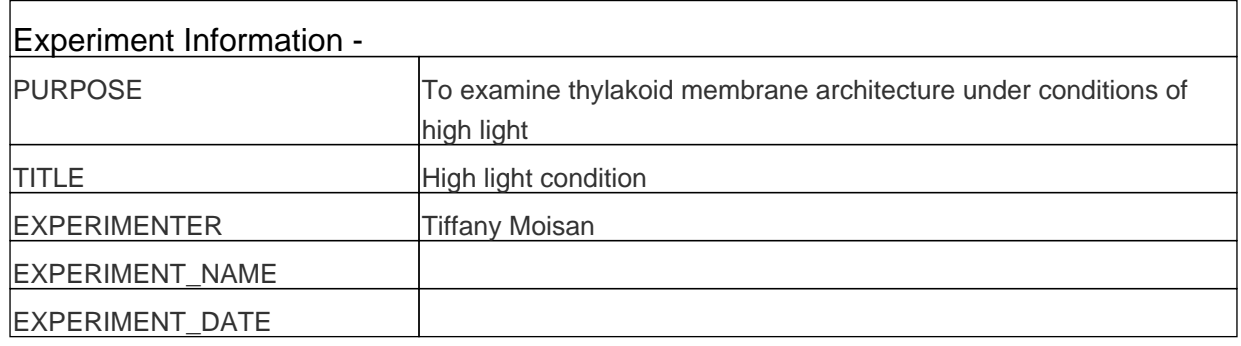

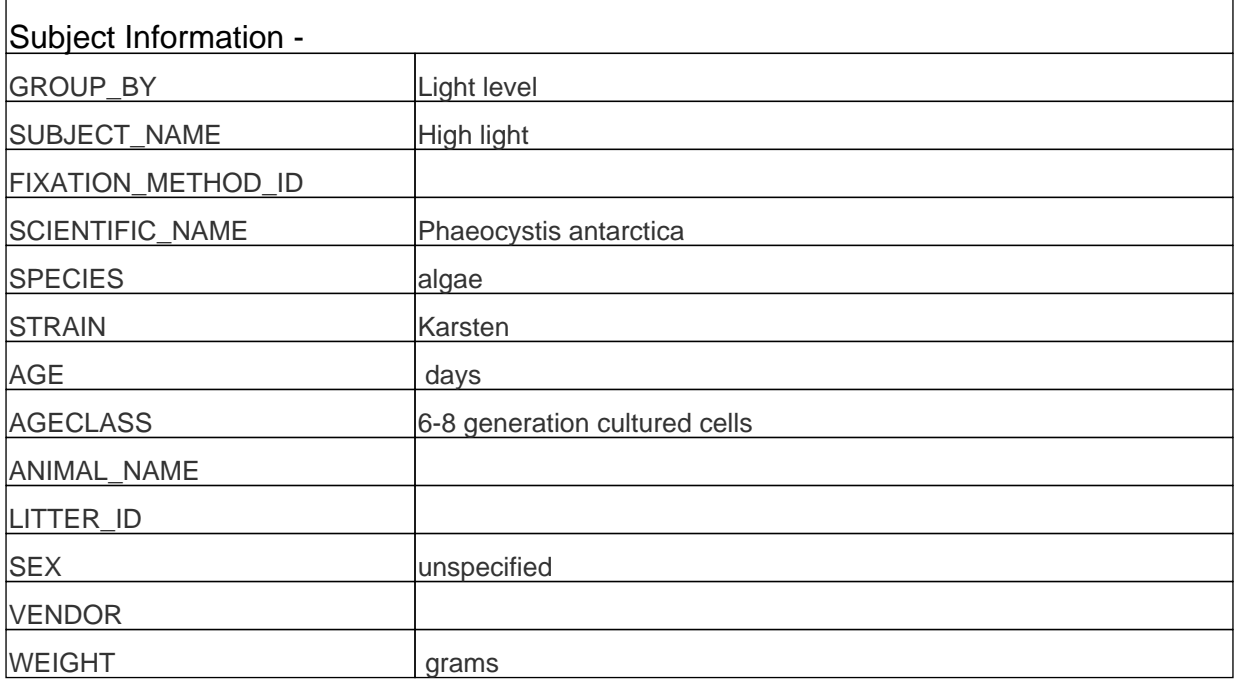

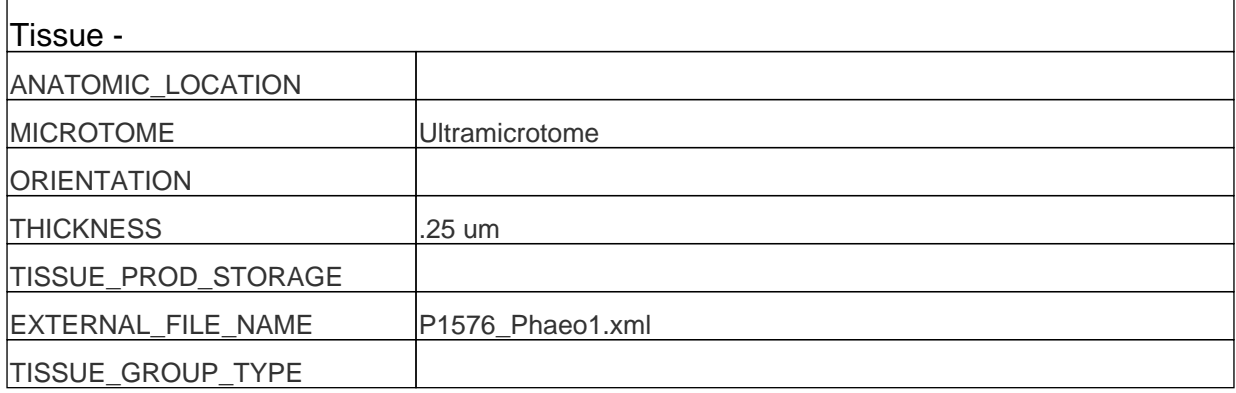

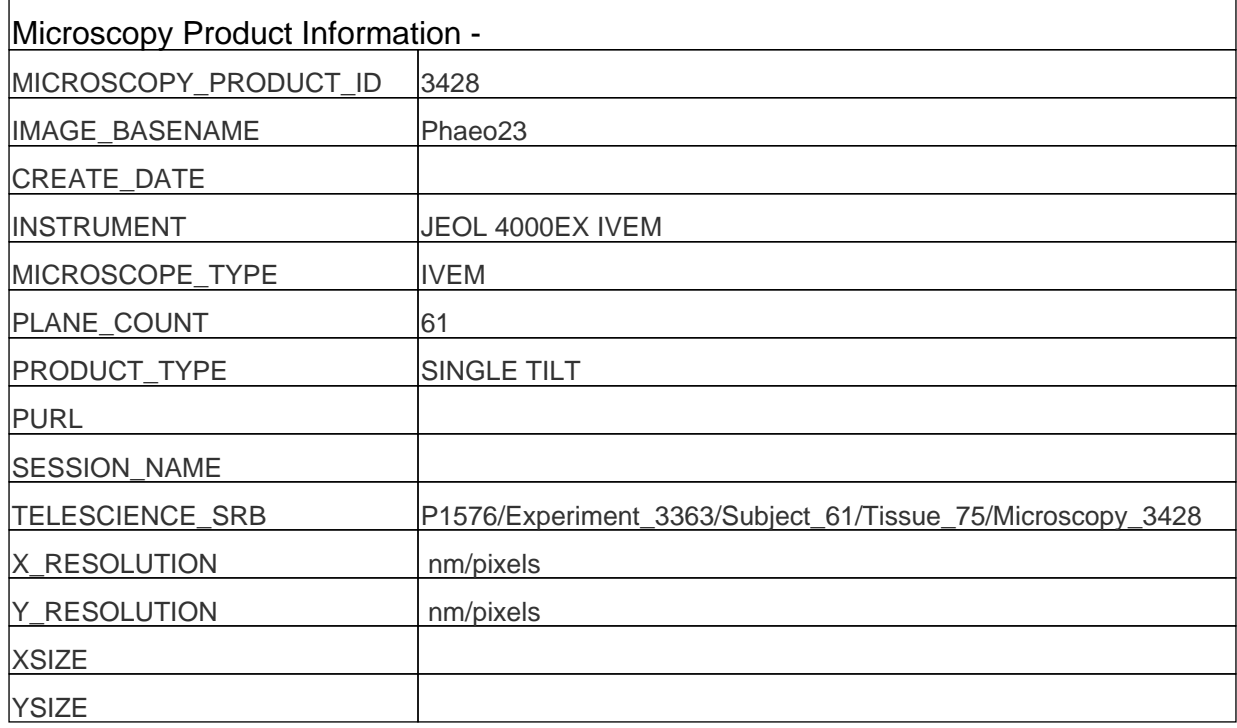

#### **Protocol:**

 Culture conditions. Cultures of colonial P. antarctica (CCMP 1374) were grown semi-continuously for 5-8 generations in f/2 medium (Guillard and Ryther 1962) under continuous blue light at  $4\zeta C$  at irradiances of 14 and 259  $\zeta$ mol quanta m-2 s-1.

Specific growth rate. Specific growth rate was estimated by a linear regression of loge transformed daily determinations of in vivo

fluorescence intensity (n=2) measured with a Turner Model 10 fluorometer.

Sample preparation for electron microscopy. P. antarctica colonies were fixed on ice with a 2% glutaraldehyde and 1.3% osmium tetroxide solution for 30 minutes and rinsed in distilled water. Cells were dehydrated through a series of ethanol: water washes (25:75, 50:50, 75:25, 95:5), three 100% ethanol washes and finally through three washes of 100% acetone. Cells were pelleted and fixed in an Epon resin. The fixation process lends itself to a breakup of the colonial matrix and we were able to examine P. antarctica individual colonial cells using electron tomography. Embedded samples were cut on a Reichert-Jung Ultracut E microtome, transferred to 50/50 mesh copper clam grids, and stained with uranyl acetate and lead citrate. After staining, 20 nm colloidal gold particles (Sigma-Aldrich Chemicals, St. Louis, MO) were added to both sides of the grid to serve as fiducial markers for aligning tilted images. Individual colonial cells were observed at low magnification at 80kV on a JEOL 100CX to determine specimen quality and to select suitable samples.

Intermediate voltage electron microscopy. Sections of 0.25 (high light condition) and 0.75 ¿m (low light condition) in thickness were cut, post-stained with uranyl acetate and lead citrate and examined at 400 kV on a JEOL 4000 intermediate voltage electron microscope. Tilt series consisting of 61 images (-60 $\mu$ , to 60 $\mu$  at 2 $\mu$  tilt increments) were collected at either 12-15,000 magnification (low light condition) or 20-30,000 magnification (high light condition). Images were collected on film (Kodak 4489 electron image film) or on a Slow-Scan Cooled CCD camera (Fan et al. 2000). Sections were pre-irradiated before each tilt series in order to limit anisotropic specimen thinning during specimen examination (Luther 1992). The illumination was held constant using parallel electron beam conditions and the image was maximized for each exposure. A computer-controlled goniometer was used to accurately tilt the specimen. For tilt series acquired on film, digitization was accomplished using a Photometrics 1024 x 1024 Cooled CCD camera containing a 19-¿m2 pixel with sampling sizes of ~50-85 ¿m pixel-1.

Single-axis tilt series tomographic reconstruction methodology. Tilted images were aligned with each other by use of a set of common fiducial marks consisting of 20 nm colloidal gold beads. Reconstruction methods follow that those of Perkins et al. (1997). The common fiducial marks on each image of the tilt series were aligned using the program XFIDO. Alignment of the tilt series was initially calculated using a least-squares algorithm through the z-direction of the tilt series using the program SAXALIGN. After initial alignment, volumes were computed using either a standard r-weighted simple back projection algorithm or a Globus enabled parallelized version of this algorithm that considerably speeded up these computations (Smallen et al. 2000).

The 3D reconstruction is viewed and analyzed with ANALYZE AVW (Biomedical Imaging Resource, Mayo Clinic, http://www.mayo.edu/bir/Software/Analyze/Analyze.html). Individual thylakoids, pyrenoids, and chloroplast membranes were traced on the electron tomographic reconstruction using the program XVOXTRACE. The resolution of the organelles was estimated to be ~10 nm (based on detectability of features and pixel sampling criteria). All computations and graphics were performed on either Silicon Graphics or Sun workstations.

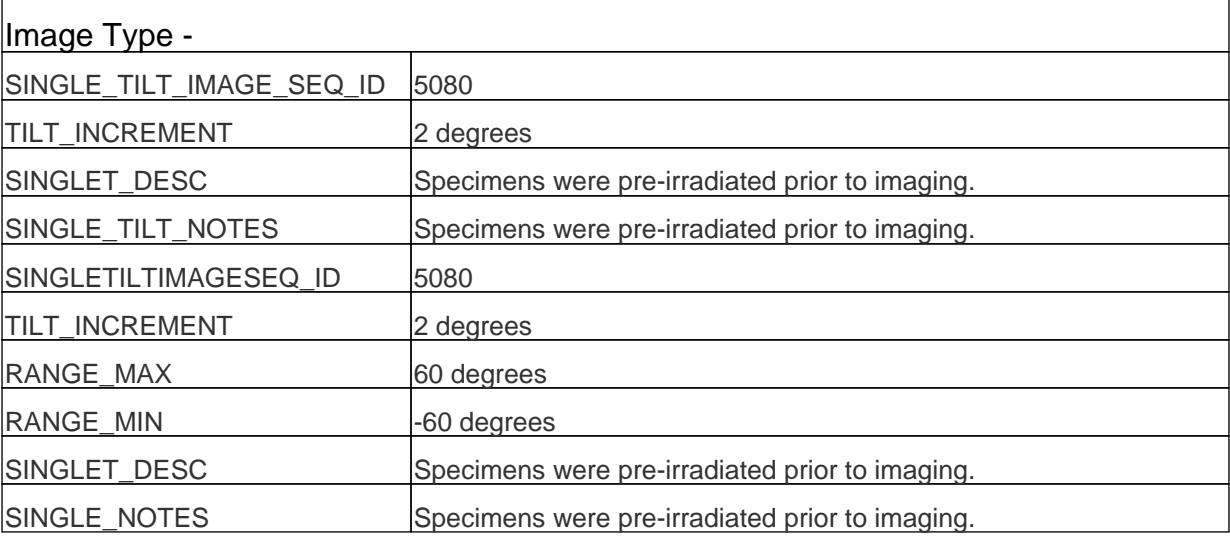

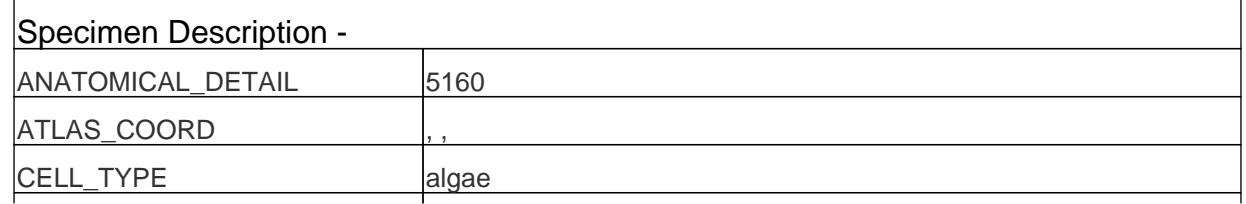

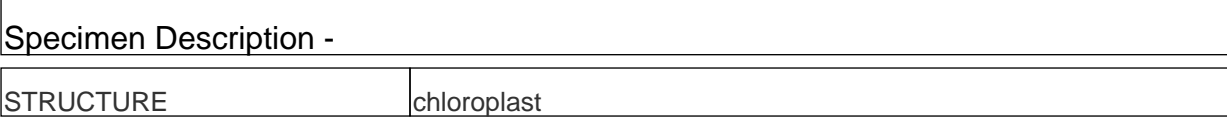

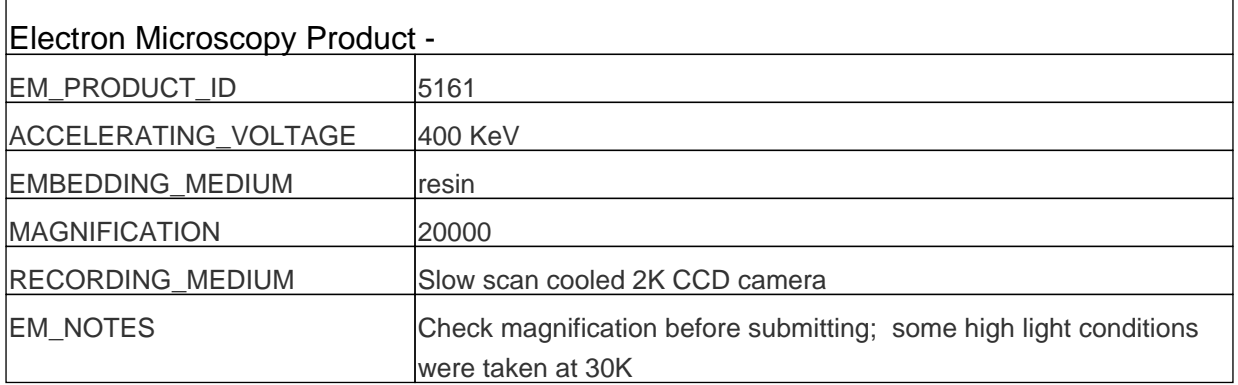

# **Raw 2D Image**

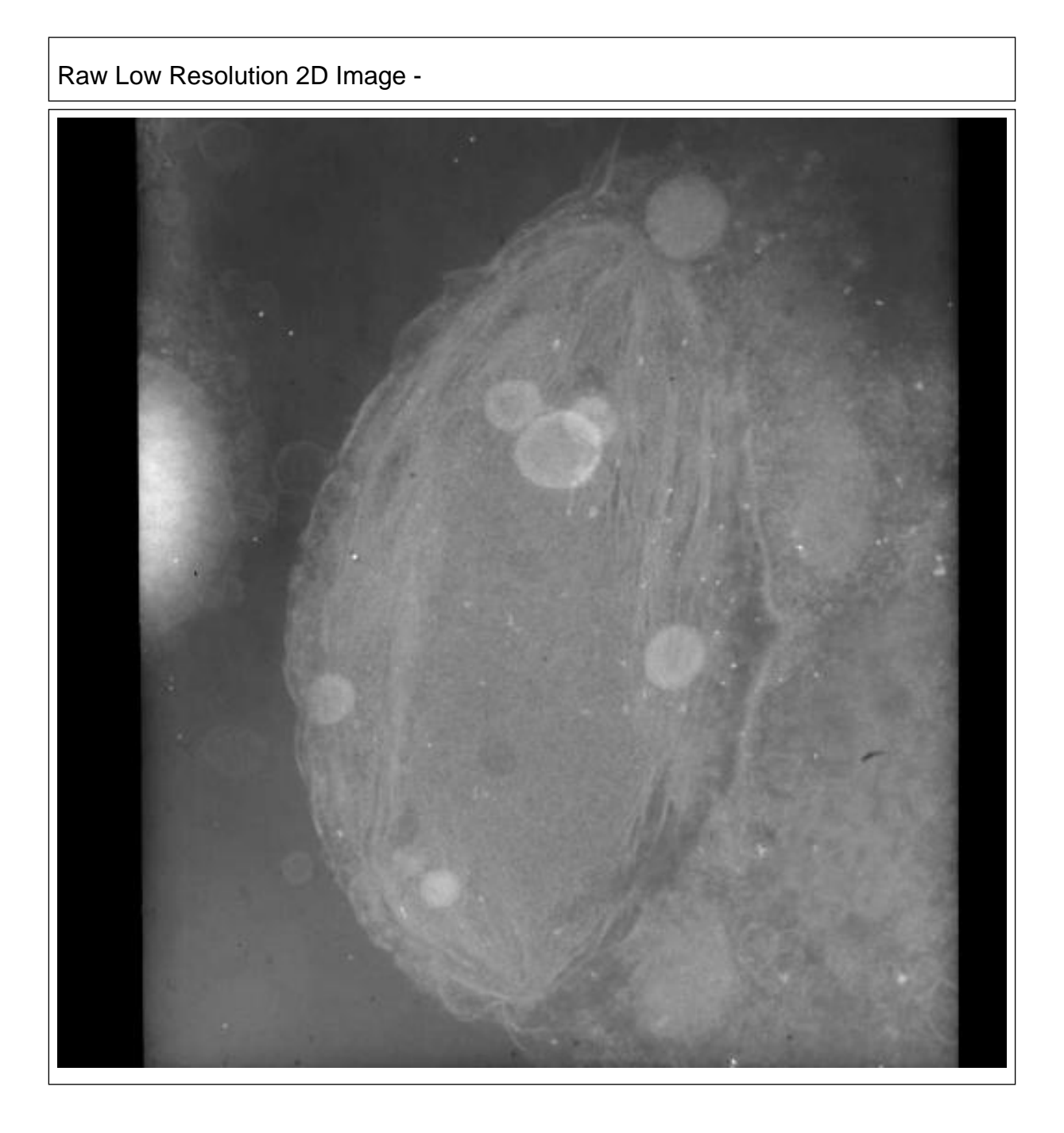

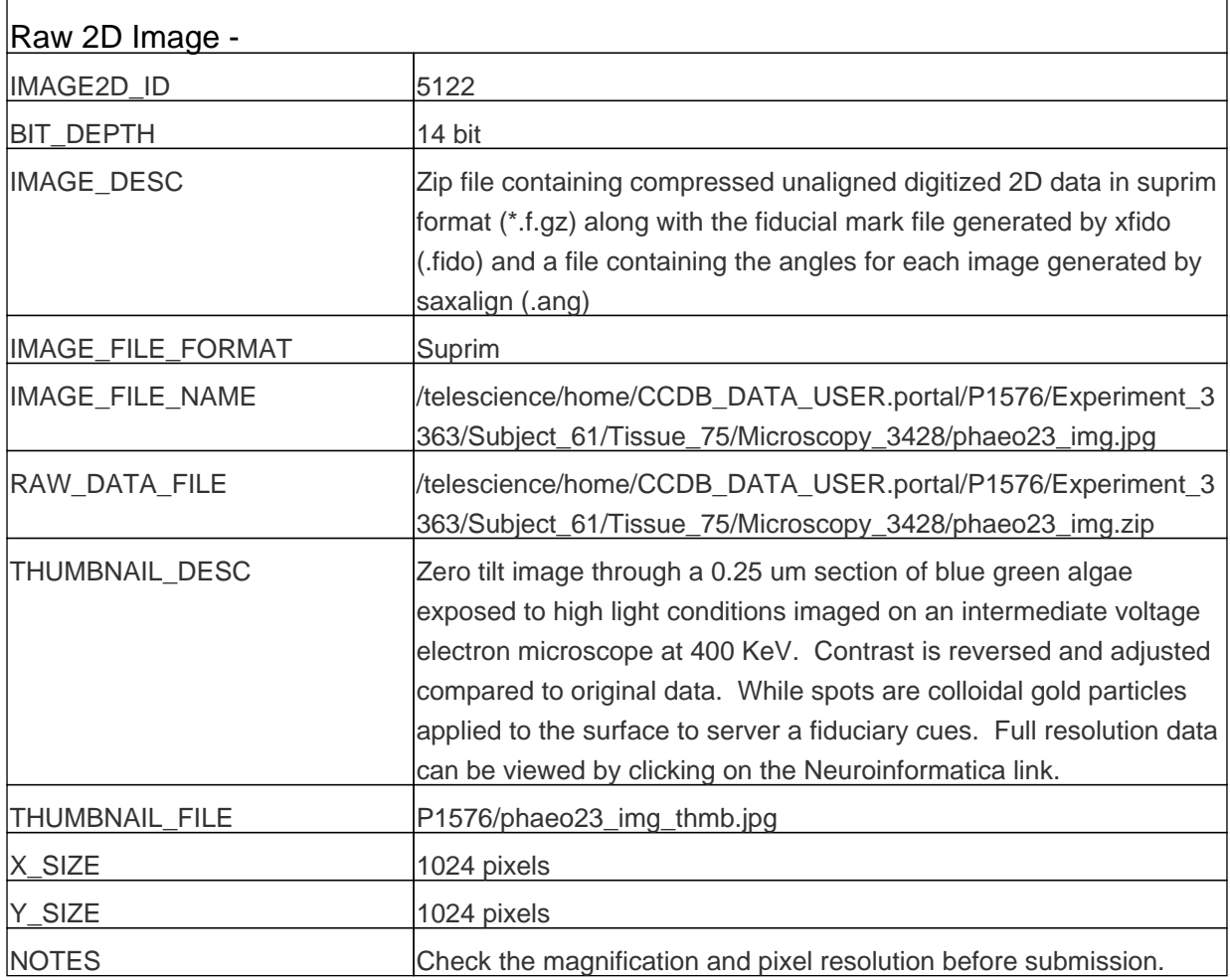

### **Reconstruction**

Reconstruction Image -

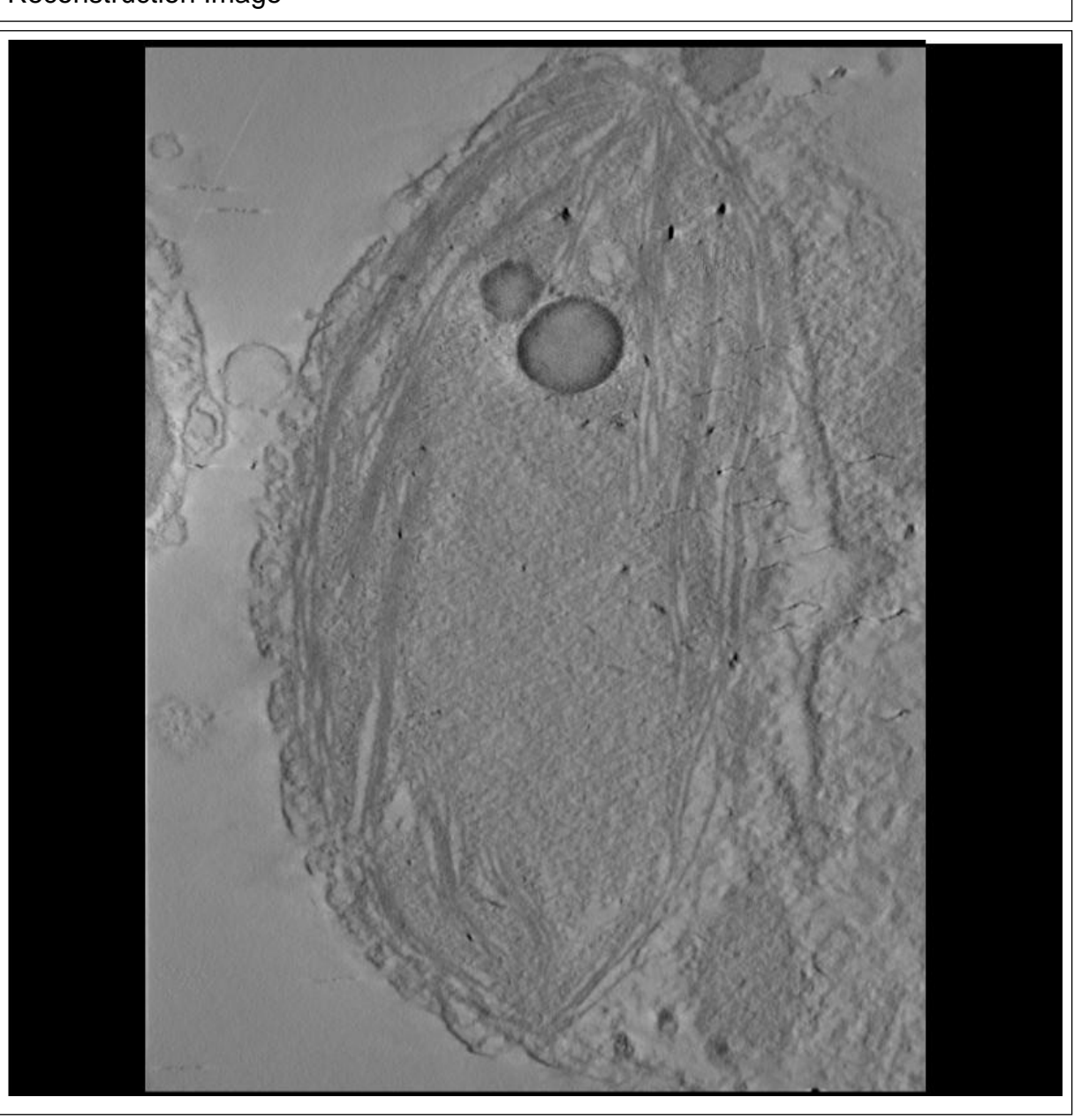

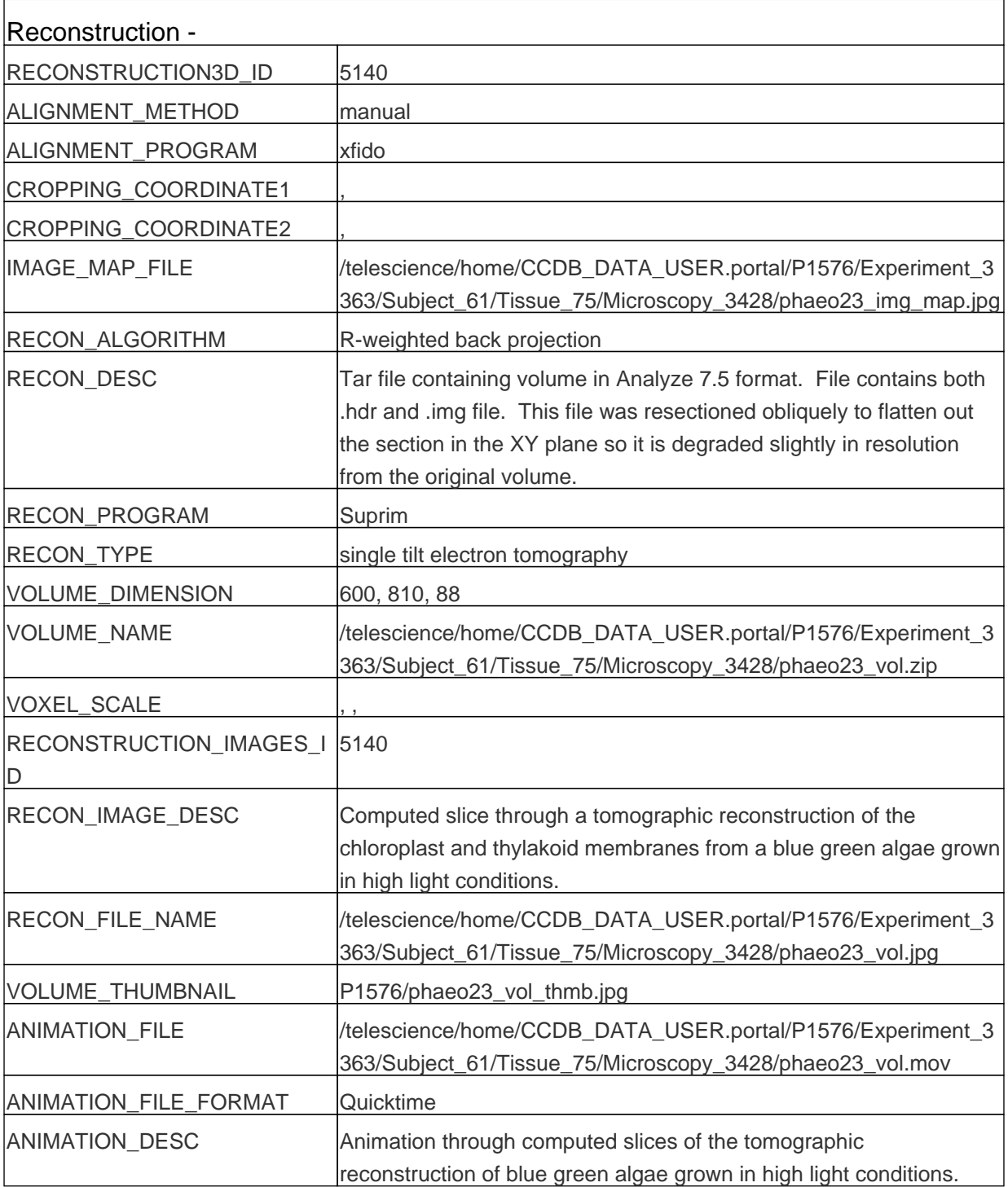

# **Segmentation**

Segmentation Image -

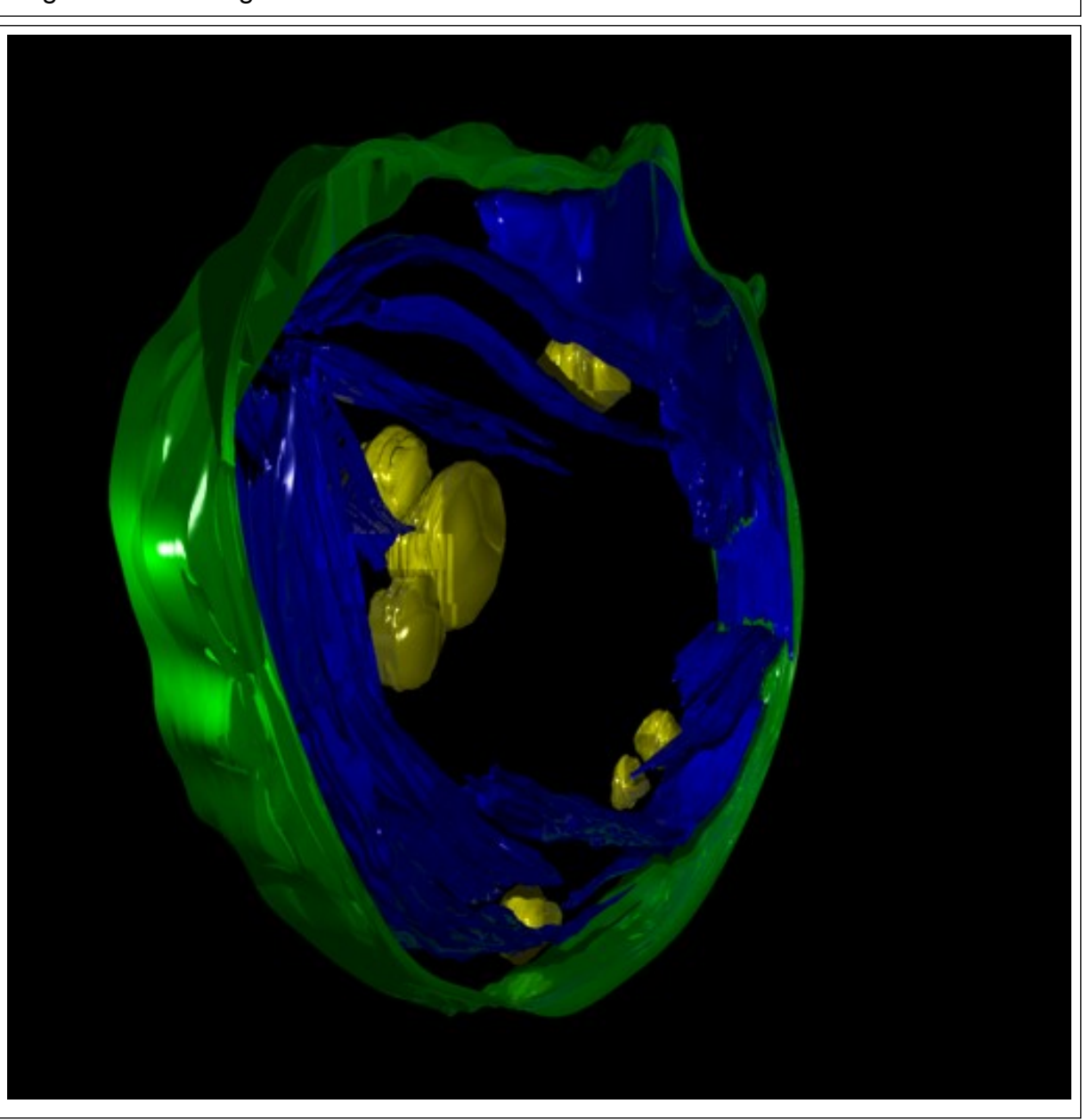

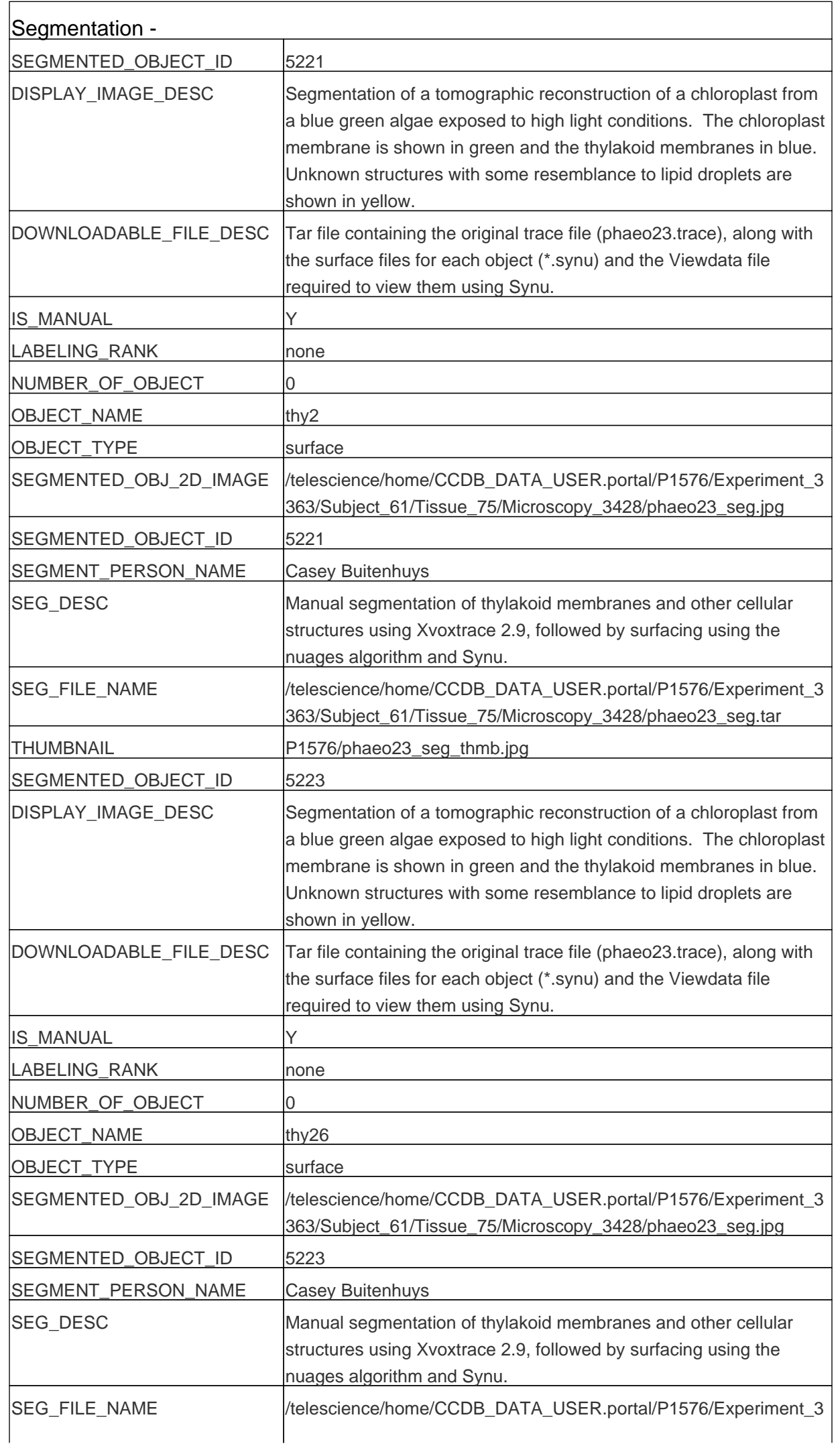

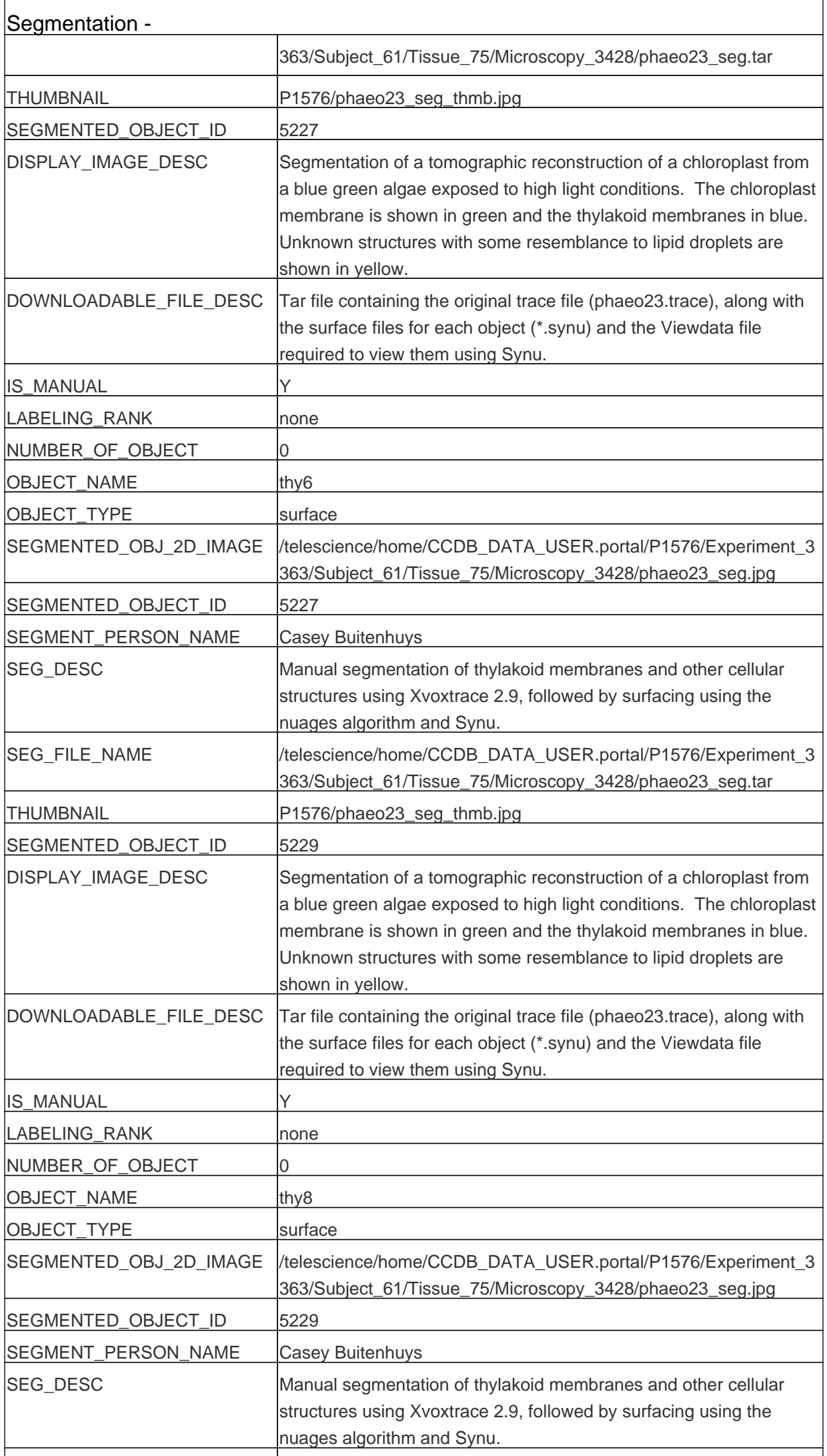

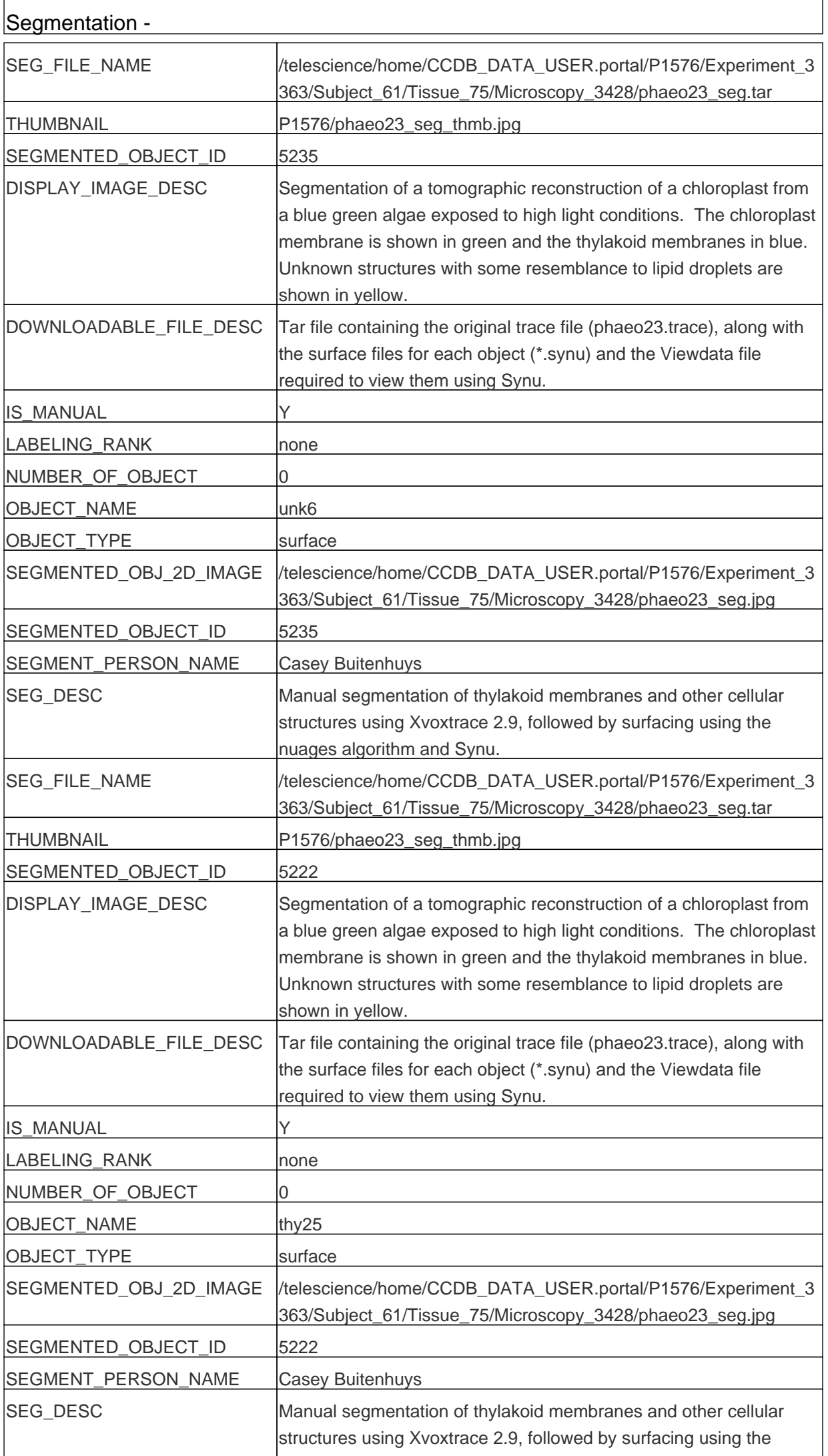

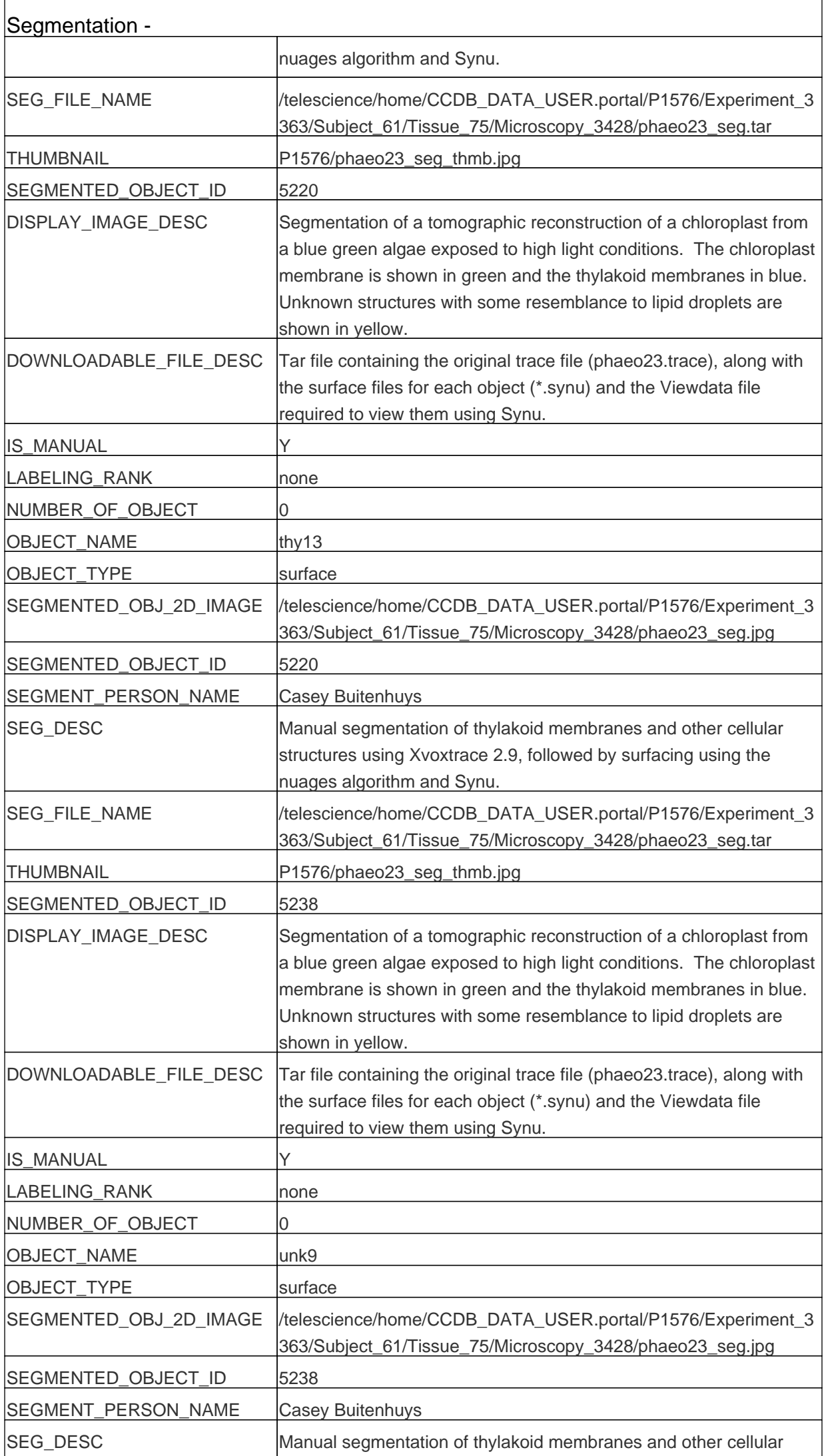

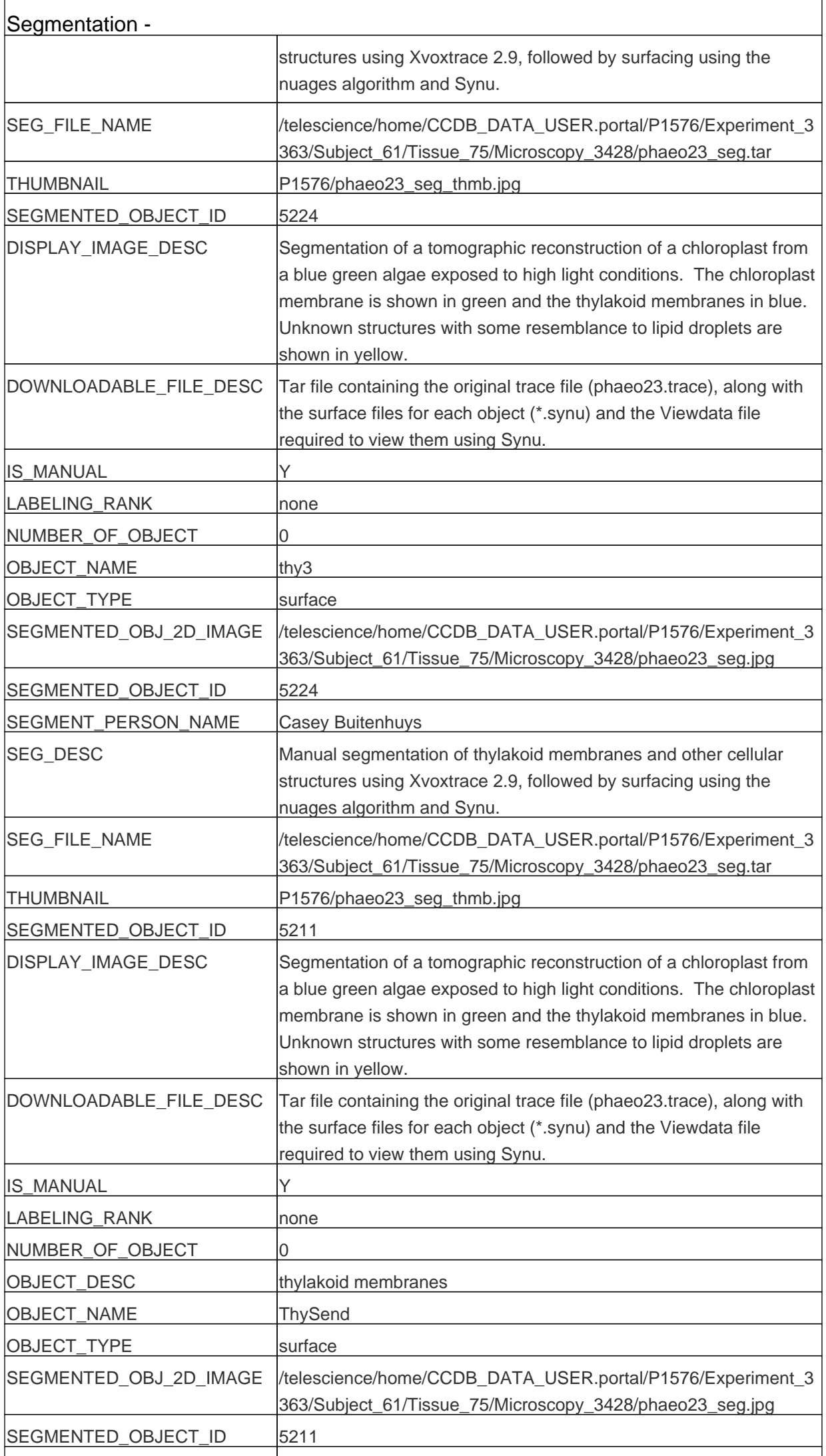

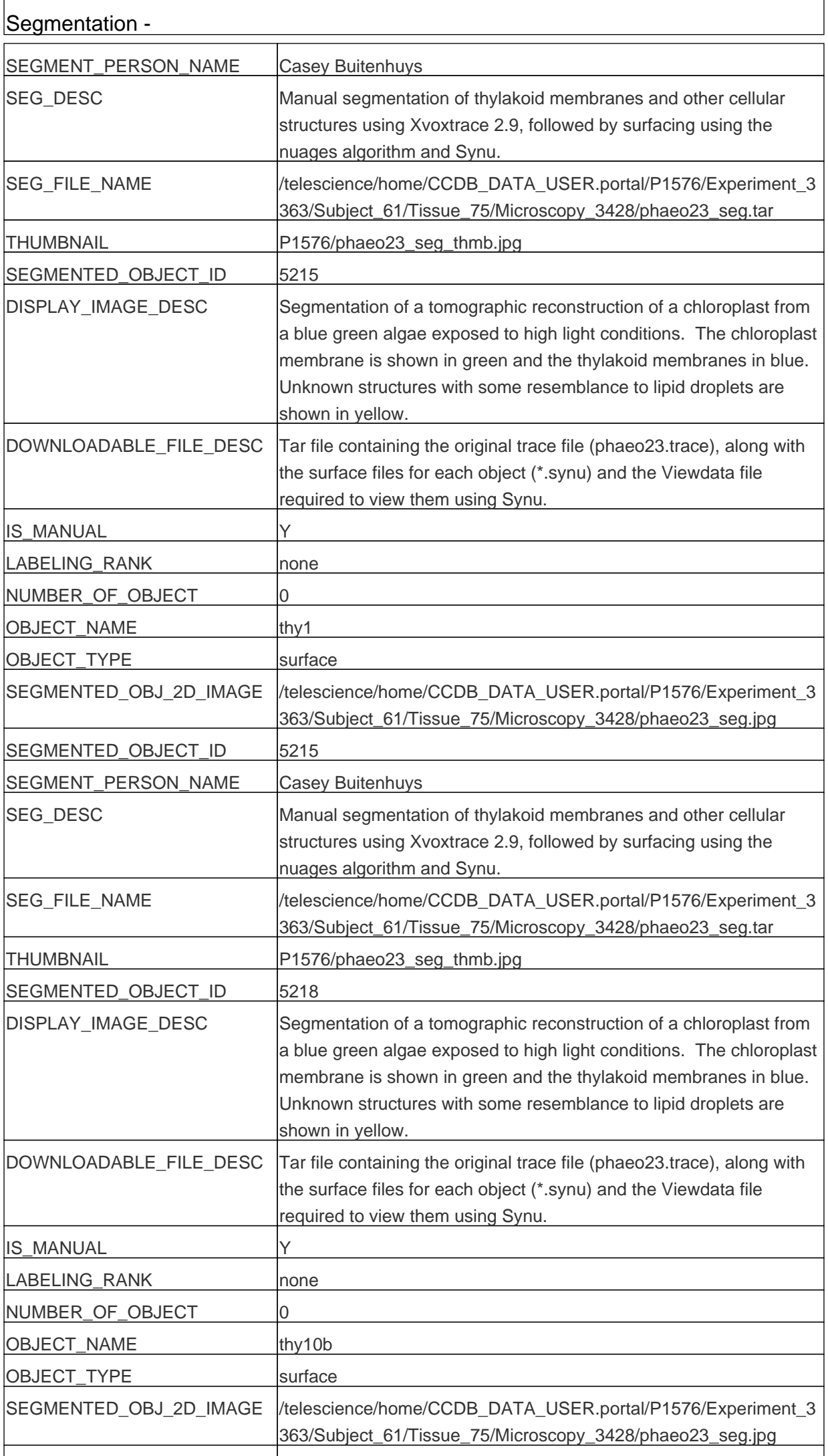

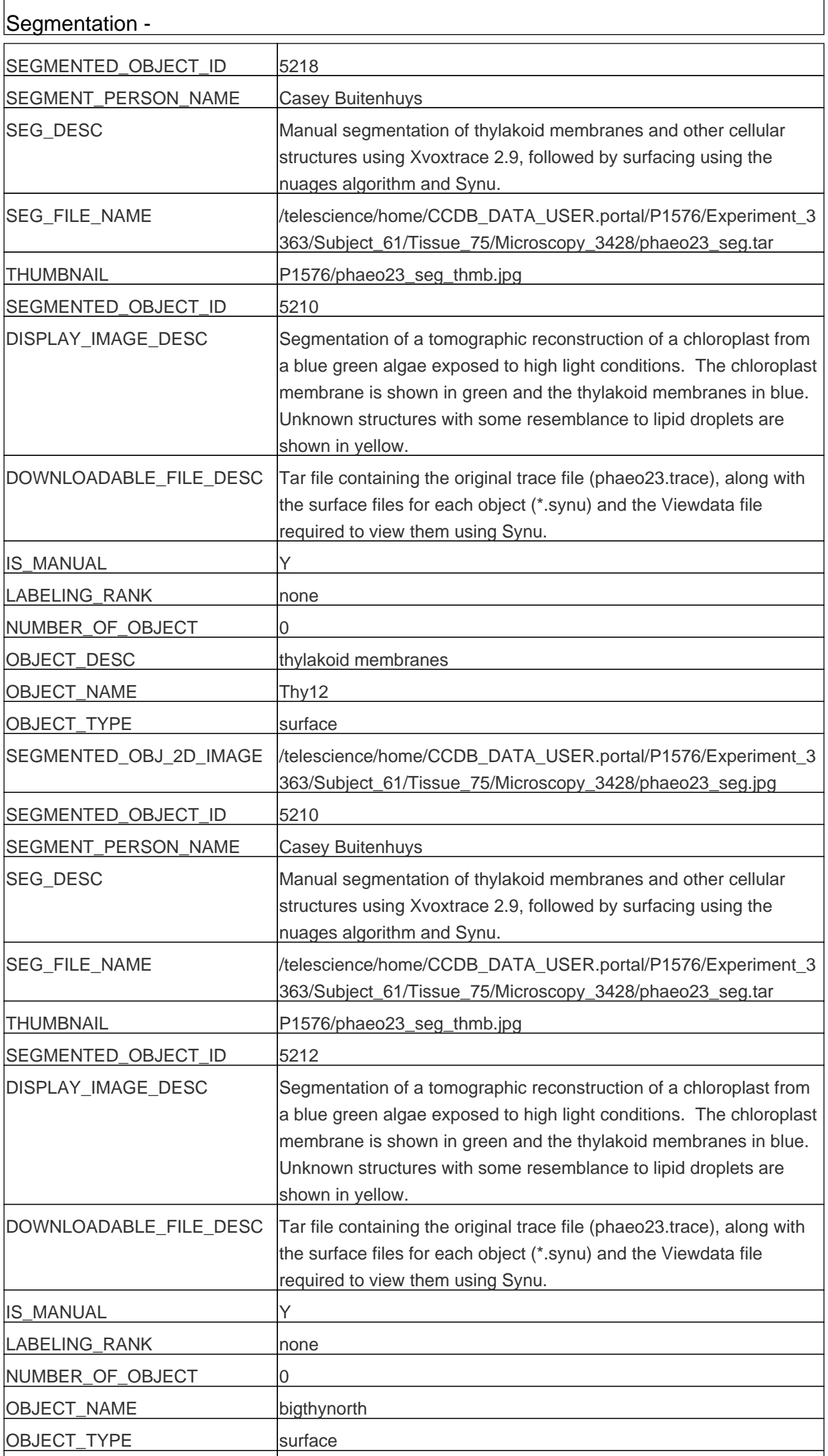

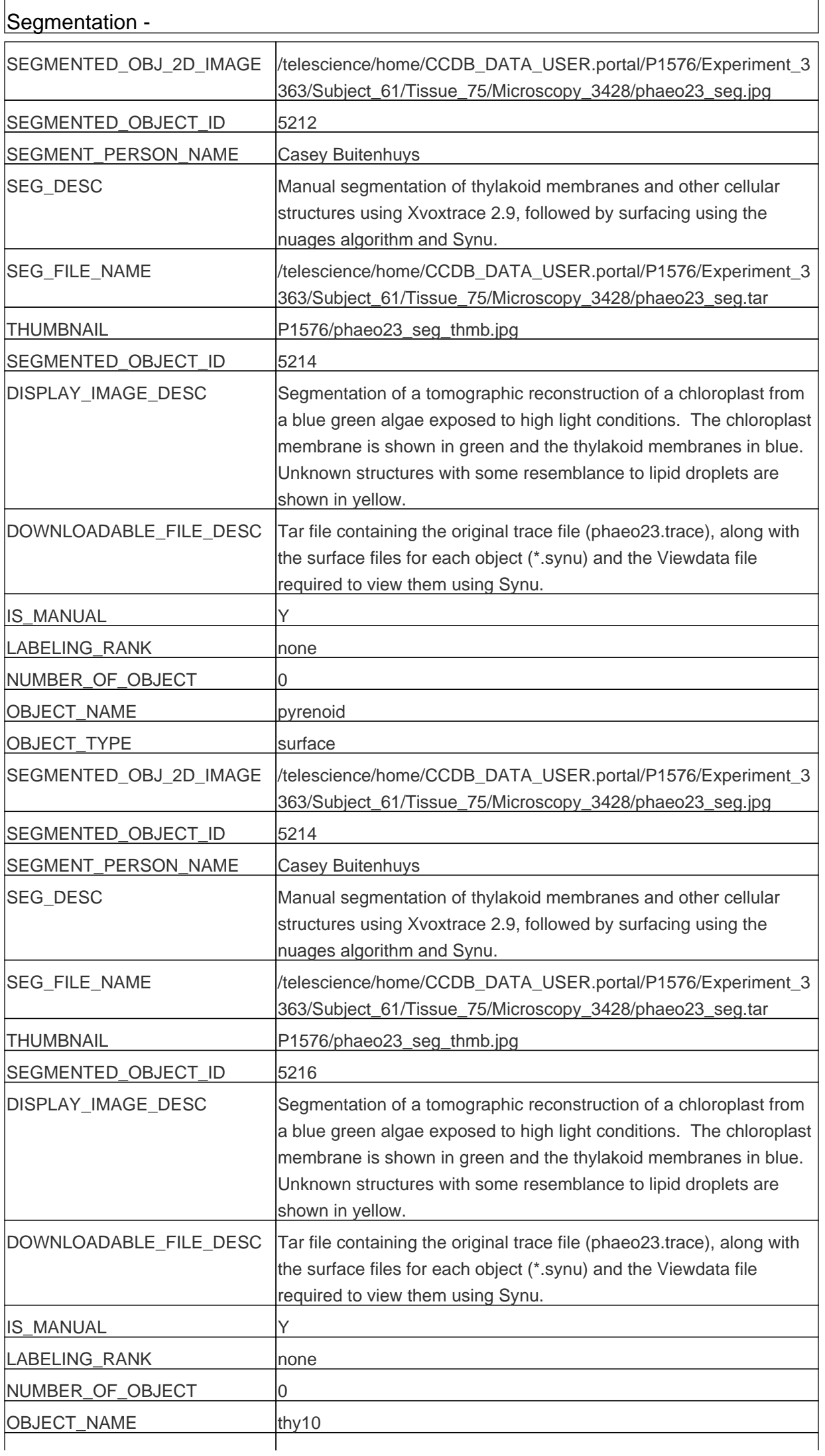

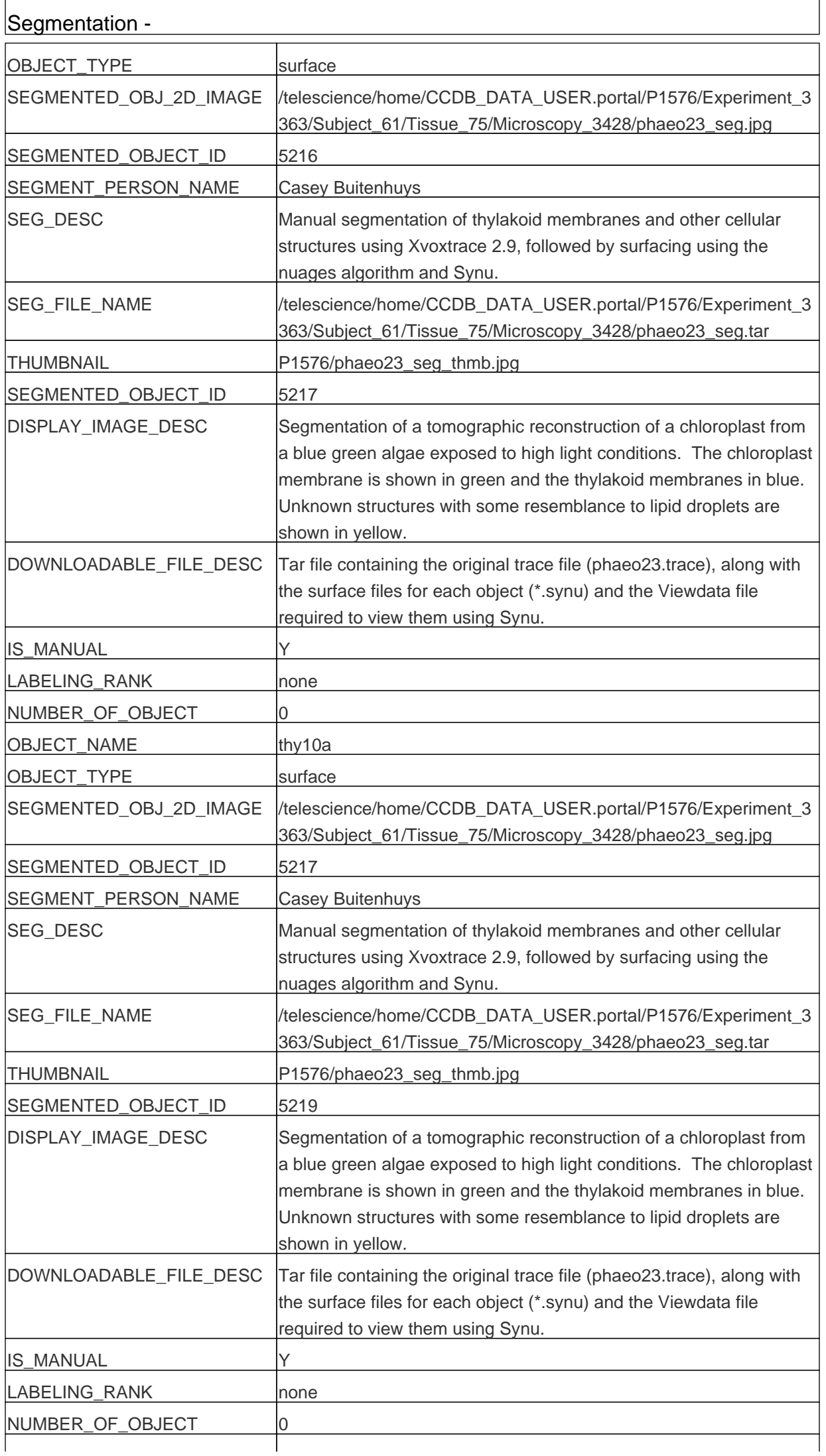

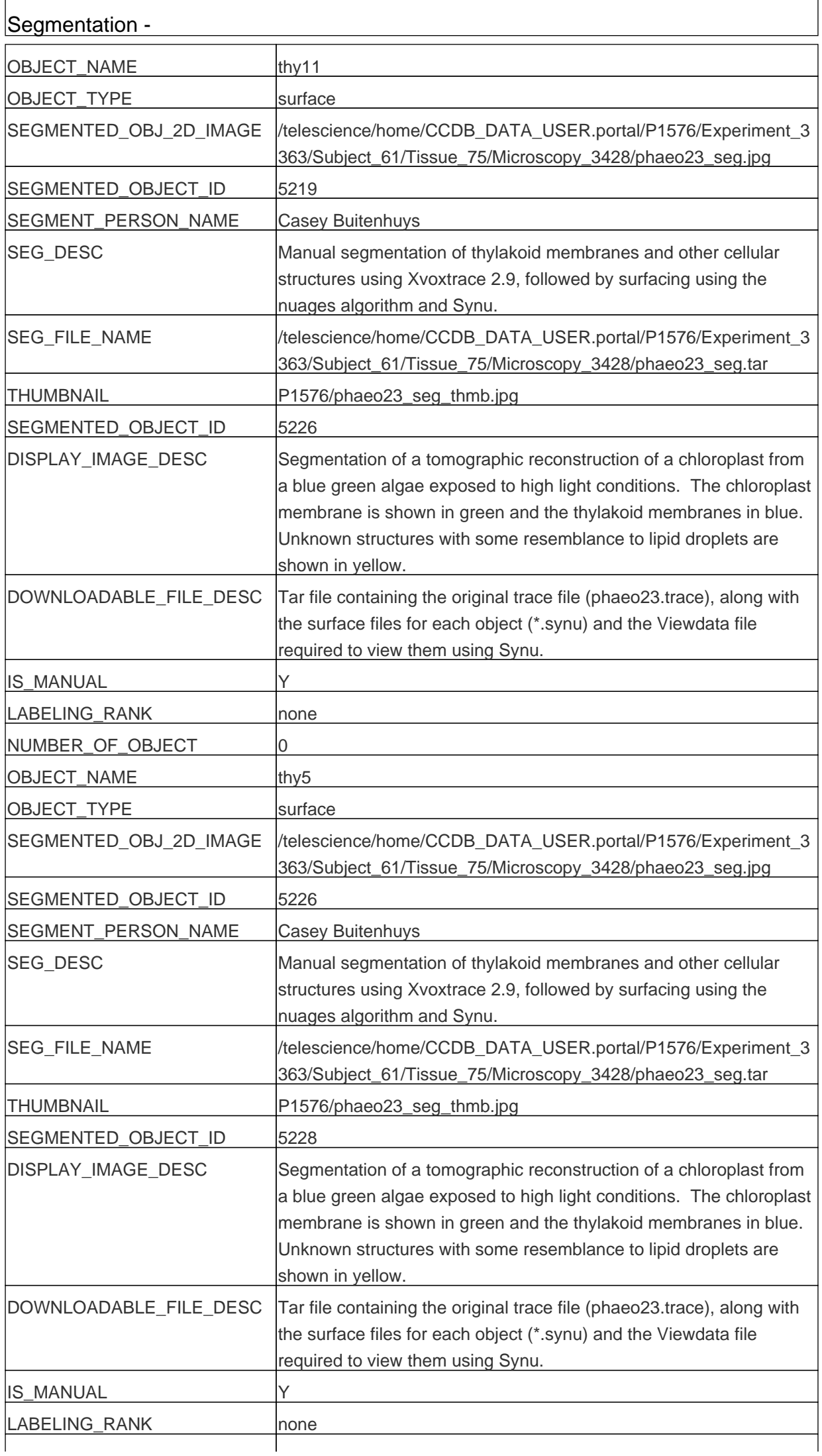

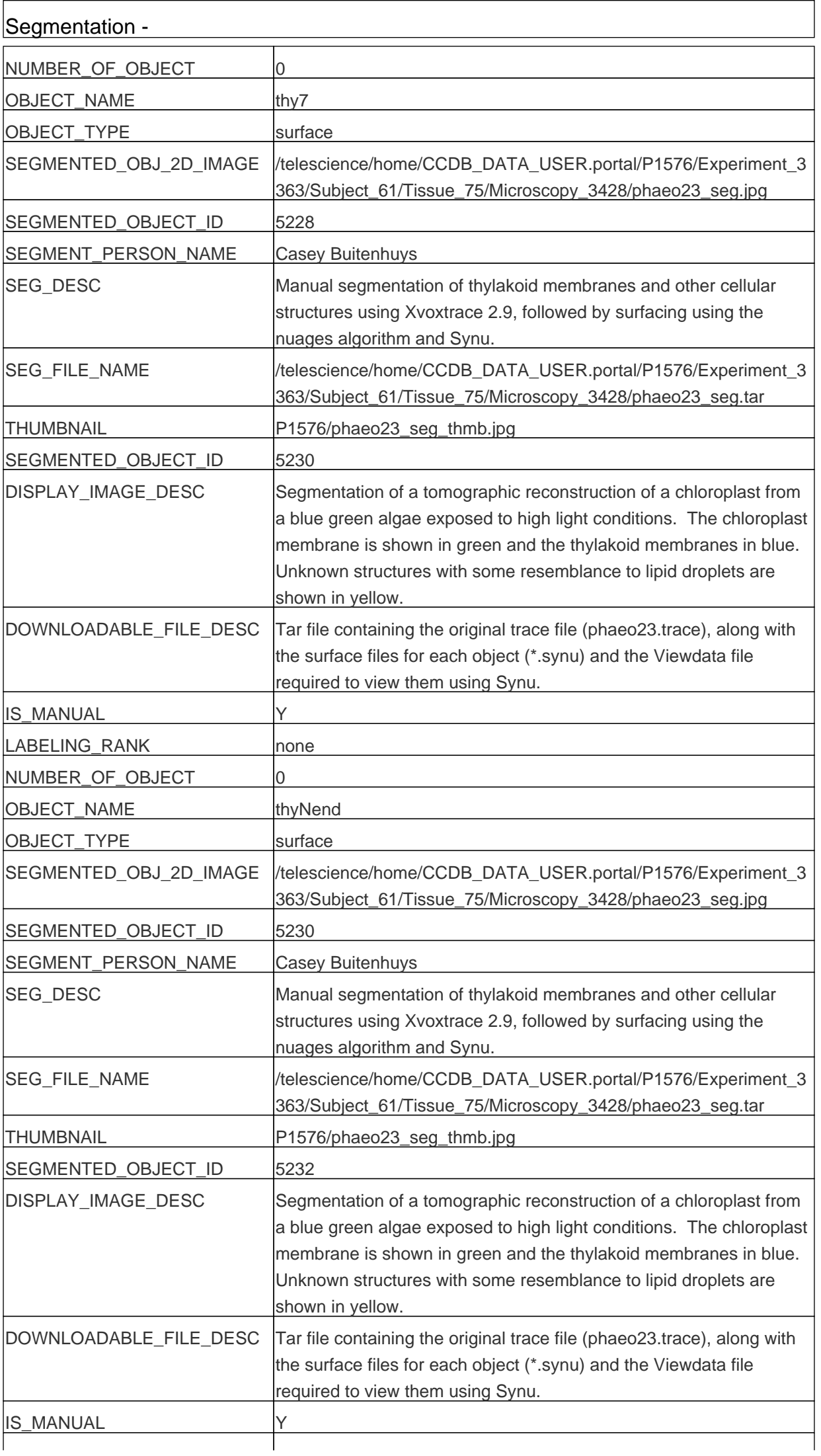

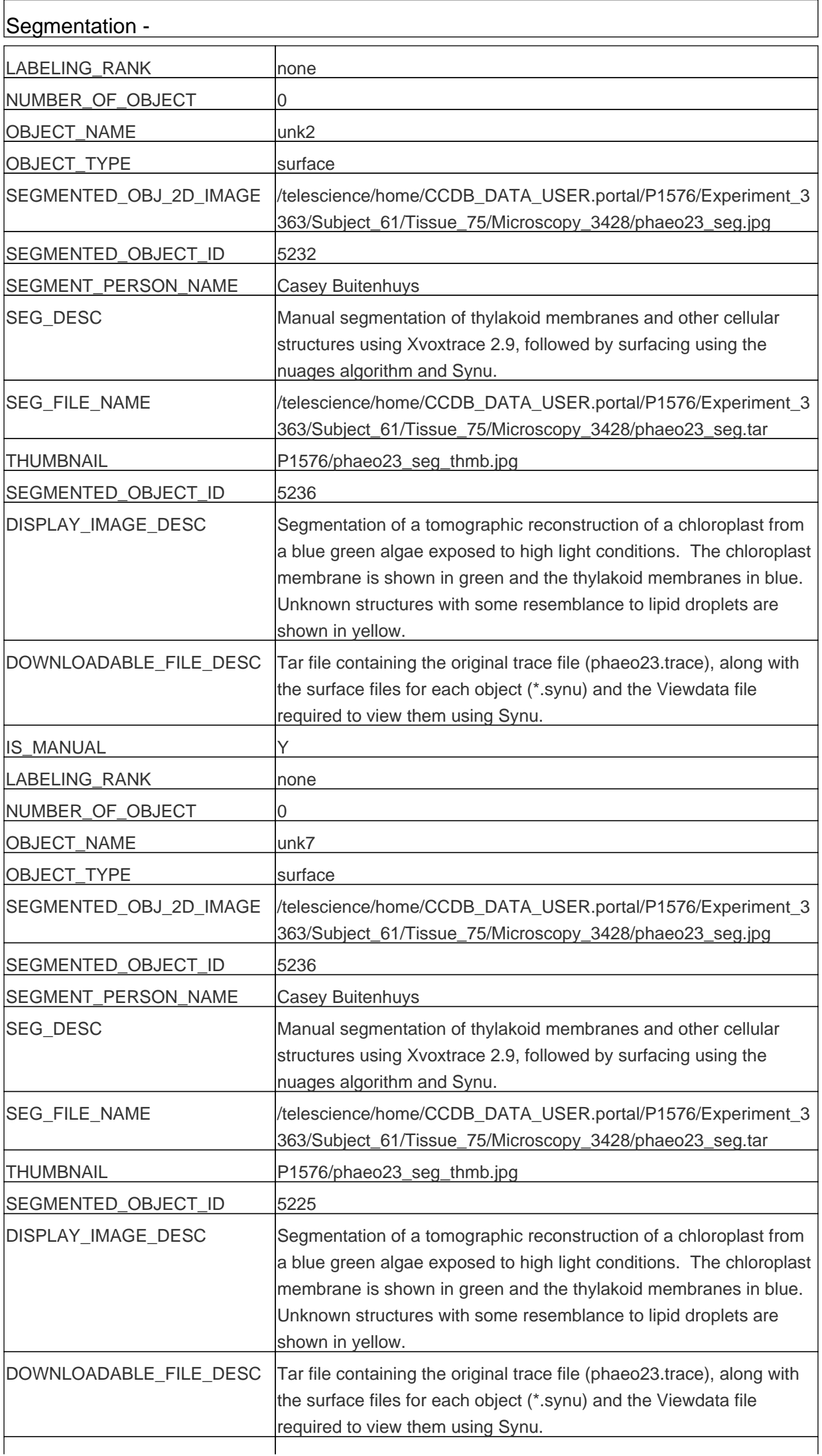

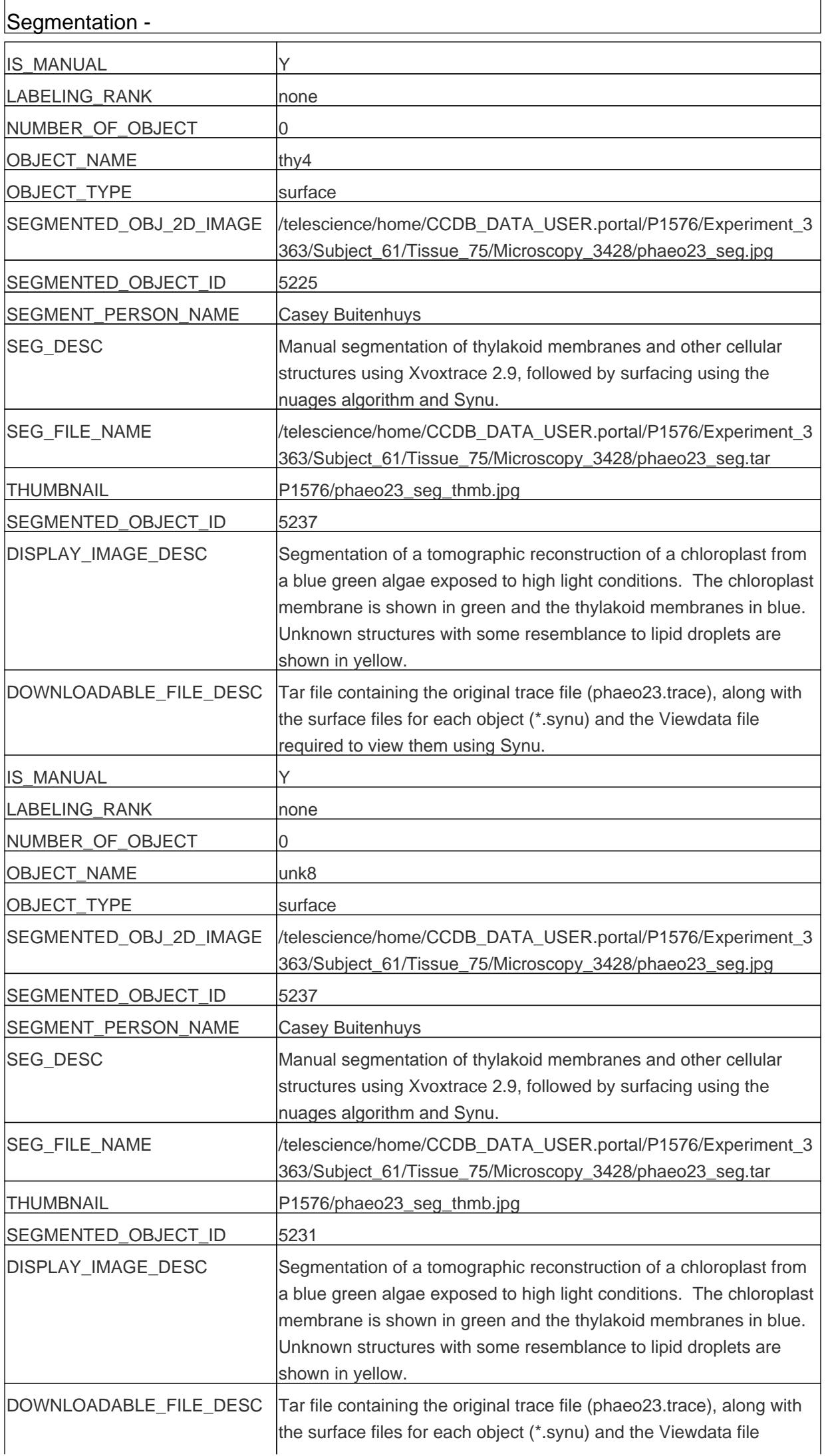

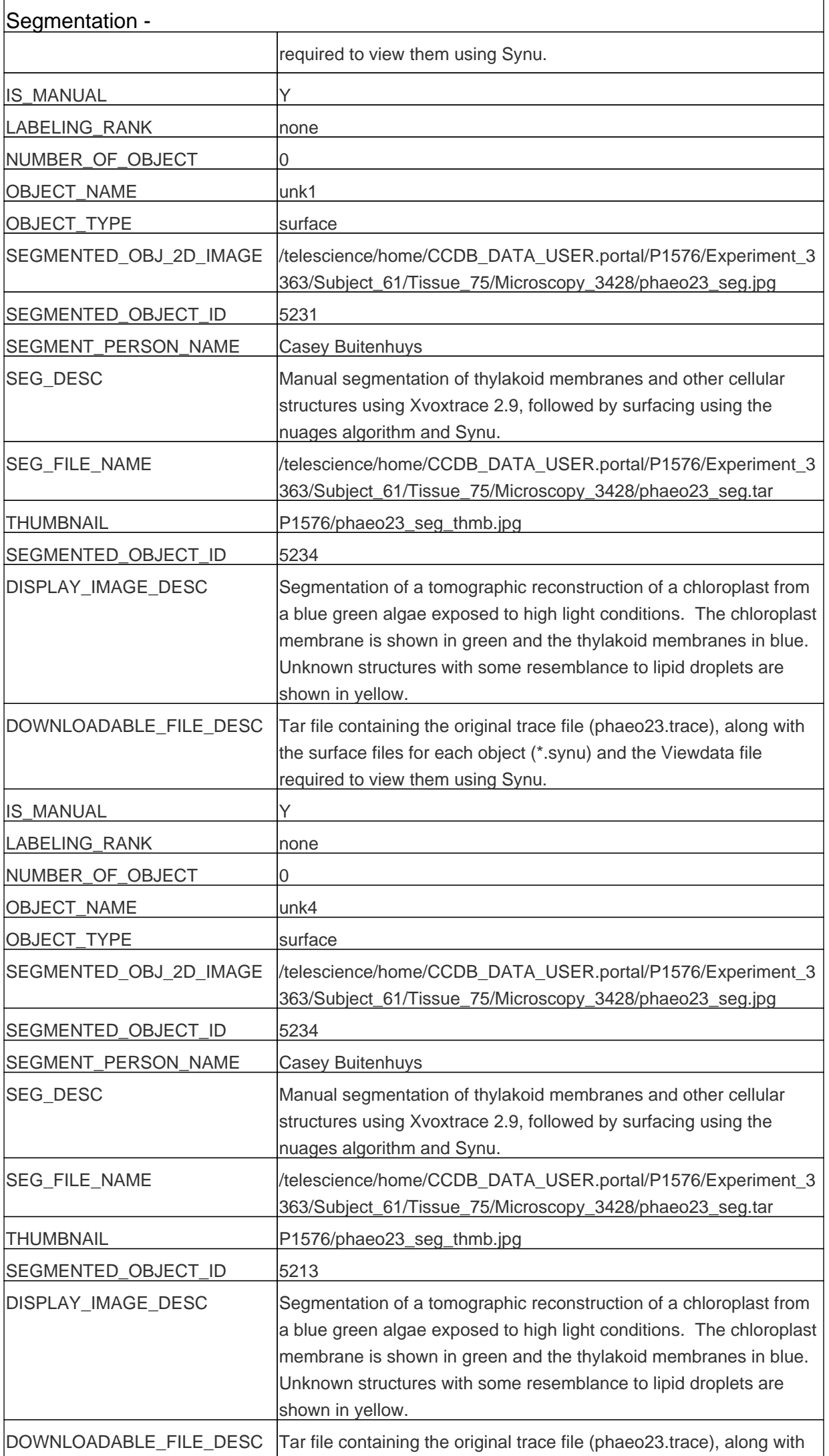

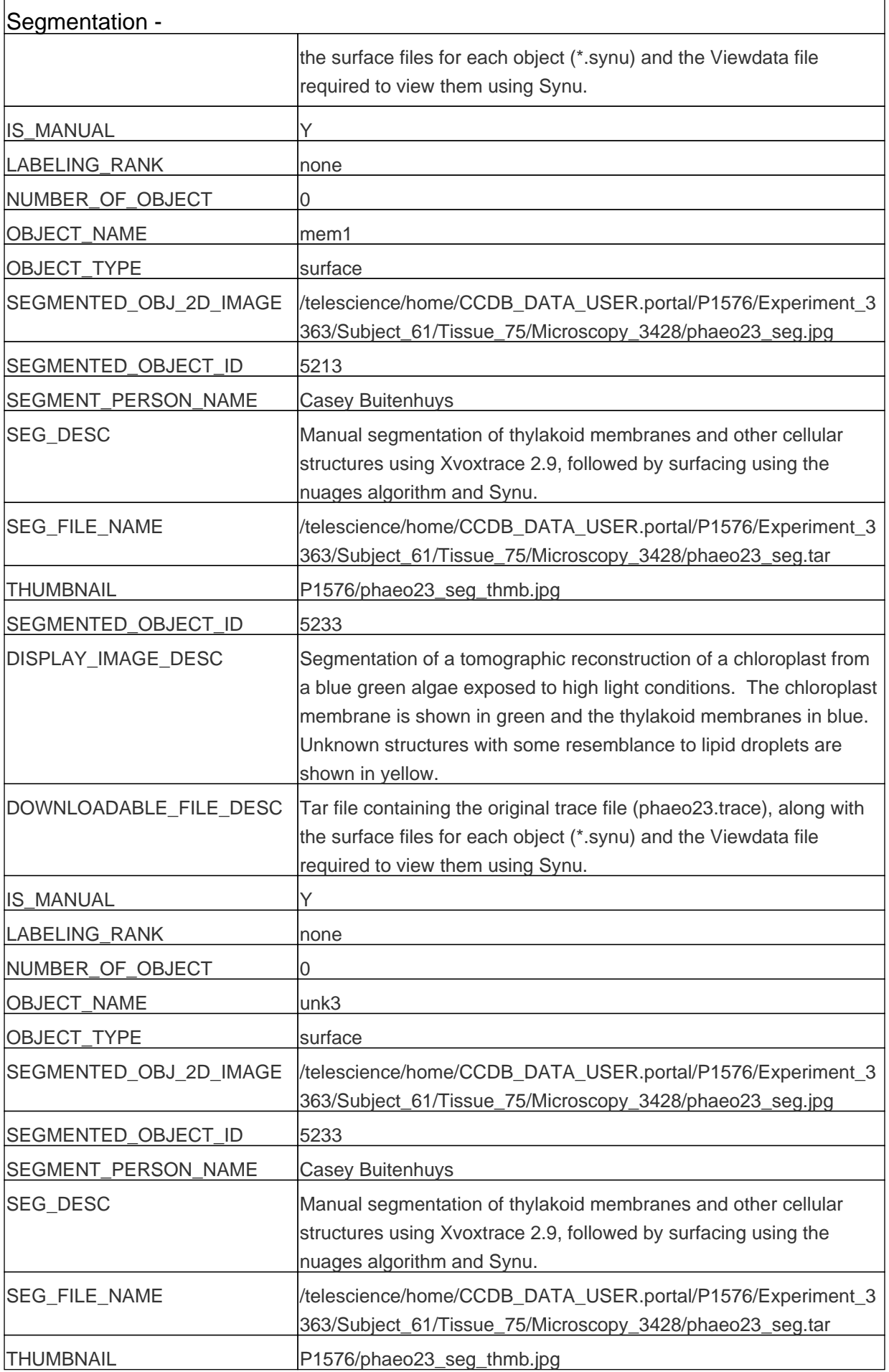

### **USER AGREEMENT**

Data Sharing and Citation Policy: The mission of the CCDB is to promote data sharing among scientists interested in cellular and subcellular anatomy and in developing computer algorithms for 3D reconstruction and modeling of such data. Data sets may be viewed or shared at the discretion of the author of the data. In some cases, the data may be freely viewed and downloaded without contacting the original author while in other cases, permission of the author may have to be obtained prior to downloading the data. In either case, failure to cite or give proper credit to the original authors who collected these data in subsequent published articles or presentations is a material breach of this User Agreement. CCDB requires all researchers re-analyzing these published data via the CCDB access to reference the original published article and the CCDB. An example of an appropriate acknowledgement is provided on the CCDB web site. CCDB is not in a position to police every intended use of these data. The scientific community will self-police the compliance of this contractual obligation.

### **DISCLAIMER**

THE DATA PROVIDED BY THE CCDB ARE FREELY DISTRIBUTED AND WITHOUT CHARGE. THESE DATA ARE PROVIDED BY THE CCDB "AS IS" AND WITHOUT ANY EXPRESS OR IMPLIED WARRANTIES, INCLUDING, BUT NOT LIMITED TO, THE IMPLIED WARRANTIES OF MERCHANTABILITY, FITNESS FOR A PARTICULAR PURPOSE, OR NON-INFRINGEMENT, TO ANY THIRD PARTY RIGHTS. IN NO EVENT SHALL THE CCDB BE LIABLE FOR ANY DIRECT, INDIRECT, INCIDENTAL, SPECIAL, EXEMPLARY, OR CONSEQUENTIAL DAMAGES (INCLUDING, BUT NOT LIMITED TO, PROCUREMENT OF SUBSTITUTE GOODS OR SERVICES; LOSS OF USE, DATA, OR PROFITS; OR BUSINESS INTERRUPTION) HOWEVER CAUSED AND ON ANY THEORY OF LIABILITY, WHETHER IN CONTRACT, STRICT LIABILITY, OR TORT (INCLUDING NEGLIGENCE OR OTHERWISE) ARISING IN ANY WAY OUT OF THE USE OF THESE DATA, EVEN IF ADVISED OF THE POSSIBILITY OF SUCH DAMAGE.

#### **USER NOTIFICATION**

For large size image data, it will take several minutes to download, please be patient. Thanks!

### **ACKNOWLEDGEMENT**

Data used from the CCDB should be appropriately referenced, including both the author of the data and the CCDB. If the data were from a published study, the reference is included in the database record. The following reference should be cited for the CCDB:

Martone, M. E., Gupta, A., Wong, M., Qian, X., Sosinsky, G., Ludaescher, B., and Ellisman, M. H. A cell centered database for electron tomographic data. J. Struct. Biology 138: 145-155, 2002.

In addition, the support for the Cell Centered Database should be included in the acknolwedgement section of any publication: The Cell Centered Database is supported by NIH grants from NCRR RR04050, RR RR08605 and the Human Brain Project DA016602 from the National Institute on Drug Abuse, the National Institute of Biomedical Imaging and Bioengineering and the National Institute of Mental Health, and NSF grants supporting the National Partnership for Advanced Computational Infrastructure NSF-ASC 97-5249 and MCB-9728338.

Maryann Martone